# Fusion Cloud Financials-R13

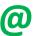

## **GENSOFT**

Class-Room & On-line

■ Duration: 2 ½ months

Ph: 984-896-7544

**Office Address:** 

Plot No 28, Ground Floor, Behind HUDA Mythrivanam, Ameerpet, Hyderabad, Telangana, INDIA

**E-mail:** info@gensofthyderabad.com

### Powered By: Mr.Srikanth Arikeri

- INDEPTH
- UNCOMPARABLE
- SUBJECT GUARANTEED
- 20+ years of Experience in Software Industry and conducted corporate trainings for Genpact,
   Liquid HUB, Sierra Atlantic, GATI, CSC, Mahindra Satyam and many more..
- **Numero Uno** in Oracle Apps Training which includes Fusion Financials, Fusion SCM, EBS R12 (Financials and SCM)
- Preview Access to Video Recordings till the end of the course

### Fusion Financials-R13

#### **Oracle Fusion Applications**

Fusion Models
On Premise
Cloud Computing

#### **Categories of Cloud Computing**

SAAS, PAAS, IAAS

#### **Architecture & Introduction**

Architecture Of Fusion Applications
Implementing Enterprise Structures
Fusion-Enterprise Structure Vs R12-EBS structure
Introduction to Oracle Financials Cloud Implementation
Introduction to Functional Setup Manager
Overview of Security Rules
Oracle Identity Manager / Authorization Policy Manager

#### **Fusion General Ledger**

Creation Of Implementation Project Defining Accounting Calendar

**Defining Chart Of Accounts** 

**Defining Chart Of Accounts Instance** 

**Defining Primary Ledger** 

**Defining Legal Entities & Business units** 

**Defining Ledger Sets** 

**Defining Data Access Sets** 

**Define Cross Validation Rules** 

**Define Security Rules** 

**Define Allow Dynamic Inserts** 

**Define Account Code Combinations** 

#### **Reporting Currency Ledgers**

Balance, Journal, Sub ledger Method

**Secondary Ledgers** 

Balance, Journal, Sub ledger Method

**Revaluation and Translation Process** 

#### **Oracle Fusion Procurement**

Manage Reference Data Sets

**Define Business Units** 

Assign Business Unit Business Function

Define Legislative Data Group(LDG)

Assign Legal Entity to LDG

Define HCM User

Assign Roles to HCM user

Manage Work Shifts

Manage Work Day Patterns

Manage Work Schedules

Create Item Organization

**Create Inventory Organizations** 

**Define Procurement Agents** 

Define & Configure Procurement Business Function

**Configure Requisitioning Business Function** 

**Define Payment Terms** 

Define Common Options for Payables and Procurement

**Define Receiving Parameters** 

**Define Procurement Document Numbering** 

#### **Manage Transaction Account Definitions**

- 1 Manage Account Rules
- 2 Manage Transaction Account Types
- 3 Manage Sub ledger Accounting Options

Manage Approval Groups For Procurement

Assign Roles to the user to create and Maintain Items

Run LDAP Job - User & Roles Synchronization Process

#### **Oracle Fusion Payables - Invoice to Pay**

Manage Common Options for Payables and Procurement

Manage Invoice Options

Manage Payment Options

Manage Tax Reporting and Withholding Tax Options

**Create Distribution Sets** 

**Define Payment Terms** 

**Define Suppliers Number** 

Assign Supplier Job Roles to User

**Create Supplier** 

**Create Supplier Addresses** 

**Create Supplier Sites** 

Assign Supplier Sites to Procurement Business Units

Manage Banks and Branches

Manage Bank Accounts

**Create Payment Document** 

**Define Prepayments** 

**Create Supplier Refund Process** 

#### **Automatic Off Set Methods**

- 1 None
- **2** Balance Method
- **3** Account Method

#### Withholding Tax

- 1 Define Payables Setup for Withholding Tax
- 2 Define Payables Calendar to process Withholding Tax
- 3 Create withholding tax codes
- 4 Create withholding tax classifications.
- 5 Specify withholding tax details for suppliers.

#### **Define Invoice Tolerances**

- 1 Quantity-Based
- 2 Amount-Based

#### **Manage Invoice Matching Levels**

2-Way

3-Way

4-Way

Manage Invoice Holds and Releases

Create Debit memo for PO Returns

#### **Create Credit Memo**

- 1 Quantity Corrections
- 2 Price Corrections

#### **Manage Payments**

- 1 Manual Payments
- 2 Quick Payments
- 3 Zero Payments
- 4 Third-Party Payments
- **5** Bills Payable

Interest Invoice Configuration & Process

**Define Pay Alone Configuration** 

**Create Recurring Invoices** 

Create Interest Invoices

#### **Oracle Fusion Payments – Payables**

Create Payment Method

Define Payment Process Profile

**Define Pay Groups** 

Creation Of Payment Process Request Template

File-Based Data Imports(FBDI)-Supplier Import

File-Based Data Imports(FBDI)-Supplier Sites

#### File-Based Data Imports(FBDI)-Payables std Invoice Import

Define Custom Roles to Process std invoices

#### **Oracle Fusion Receivables**

**Define System Options** 

**Define Auto Accounting Configuration** 

Define Auto Cash Rule Set

**Define Statement Cycles** 

**Define Collectors** 

**Define Customer Profile Class** 

Create Reference Data Set for Customer Site

**Create Customer** 

Create Customer Address/Site

**Define Reciprocal Customers Process** 

**Define Transaction Types** 

**Define Transaction Sources** 

Define Remit-to-Address

Open Receivables Periods

#### **Revenue Management Configuration for Receivables**

**Define Revenue Schedules** 

**Define Invoicing Rules** 

#### **Oracle Fusion Tax Cloud Service**

**Geography Codes** 

**Tax Regimes** 

Taxes and Tax Statuses

Tax Statuses

Tax Jurisdiction

Tax Rates & Tax Rules

**Application Tax Rules** 

**Application Tax Options** 

Assign Tax for Supplier -Header & Address Level

Assign Tax for Customer & Customer Site Level

#### **Credit Memos**

**Define Memo Lines** 

**Define Receipt Classes & Methods** 

**Define Receipt Source** 

**Create Standard Receipt Creation** 

Create Receipt/Batch Creation in Spreadsheets

**Create Automatic Receipts** 

Standard Receipt Reversal

Debit Memo Receipt Reversal

Define Customer Balance Refund Process

**Define Approval Limits for Refund Process** 

**Create Receivable Activities** 

#### **Adjustments**

Invoice

Lines

Tax

Freight

**Finance Charges** 

**Define Approval Limits for Adjustments** 

Define Receipt Write-Off Configuration

Define Approval Limits for Receipt Write-Off

Define Balance Forward Billing Cycles

Configure Late Charge Setups

**Configure Charge Back Transactions** 

**Define Foreign Currencies** 

File-Based Data Imports(FBDI)-Customer Import

File-Based Data Imports(FBDI)-Receivables Standard Receipt Import

File-Based Data Imports(FBDI)-Customer Receipt Methods Import

#### **Oracle Fusion Fixed Assets**

**Understanding Oracle Fusion Assets** 

Managing Assets Key Flex fields and Value Sets

**Define Fiscal Years** 

#### **Define Calendars**

1 Depreciation Calendar

2 Prorate Calendar

**Manage Prorate Conventions** 

**Define Depreciation Methods and Rates** 

**Managing Asset Books** 

Managing Asset Categories

Assign Asset Book Roles to the User

**Define Mass Additions** 

Merge Asset Lines

**Split Asset Lines** 

Depreciation

**Revaluation Process** 

Retirements

Create Tax Books

Assign Tax Book Roles to the User

**Asset Additions** 

Adjustments

File Based Data Import (FBDI) Process - Assets

#### **Oracle Fusion Cash Management**

**Bank Statement Processing Overview** 

**Define Bank Statement Transaction Codes** 

Manual Bank Statement Creation

Manual and Automatic Reconciliation External Cash Transactions Bank Account Transfers Ad Hoc Payments Setting Up Cash Positioning and Forecasting